## Adobe Photoshop 7.0 1 Free Download For Pc =LINK=

Cracking Adobe Photoshop is a bit more involved, but it can be done. First, you'll need to download a program called a keygen. This is a program that will generate a valid serial number for you, so that you can activate the full version of the software without having to pay for it. After the keygen is downloaded, run it and generate a valid serial number. Then, launch Adobe Photoshop and enter the serial number. You should now have a fully functional version of the software. Remember, cracking software is illegal, and you should use it at your own risk.

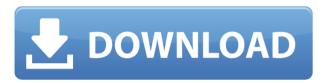

It's good to see the development of Lr5.3 RC continue. That's always my hope. Not sure if it is going to satisfy my user base. People who switch to Lr do so because they are frustrated with Lightroom. Usually, they do not like the workflow or they think Aperture has the better workflow. Then, it's a long, hard road to try to convince them that they should stay.

The price of this version has gone up overall, but it starts off as a very affordable replacement for Photoshop Elements. The most important question posed by this version is about cost; does it justify the purchase? The answer is, yes, it does. (Read my review in Advance Review.)

More powerful than ever, this version not only offers the industry's most intuitive and advanced editing, but also unlocks a world of artistic options. But with those new capabilities come new costs, higher memory needs, and potentially slower performance. (Read my review.)

Along with a look at how Photoshop works from an image editing standpoint, this review offers a look at how it can be

brought into a multitasking workflow by the use of automation software like Action. Simply put, Photoshop's in-depth editing power makes it perfect for any needs of someone who's looking to edit an image. If you have a question, there are plenty of resources available to help you.

Though I have suggested improvements, Adobe's software teams have already made enhancements to core editing features like smart object integration. I'll also note that the RAW conversion is completely new with this version. Additionally, Photoshop's new hybrid mobile apps should be an important consideration for photographers who are looking to get more digital work done on the go. (Read my review of Adobe Photoshop Elements 20B mobile app here.)

## Download Photoshop 2022 (Version 23.1)Activator Product Key X64 {{ lAtest versIon }} 2023

I am a big fan of all of the apps, I personally want to use Lightroom but most of the time I use Photoshop. I use it for the most part for all my images and most of my clients use it also. I think if you have a good understanding of how to use Lightroom and Photoshop and how they work together, then for most images Lightroom is the obvious choice.

Getting started with Photoshop is easy. Designate an area of your image where you want to start working (a "start point"), and then drag a layer out to the edges of your image to create a new layer (called a "layer mask"). Define the blend mode you want to use on that new layer, and a gradient tool will pop up to help you create a gradient for your blending.

From here you can bring your layers to the surface of the image, change the brightness, tint, and other characteristics of your image as you see fit. You can move the layers around, create and delete individual ones, or create a Photoshop group, organize your layers by their content, the type of adjustment each layer is for, or even to further organize a set of adjustments that you've made, much like you'd organize a group of images in a folder for a calendar.

With Photoshop you can manipulate colors, saturate and desaturate specific pixels based on their hue, luminance-chrominance, and opacity ratios, sharpen and soften your image, or even change the colorized effect of your image (colorize, sepia and so on). You can also adjust matting and exposure, apply a lens correction profile, make

sharpening or desharpening adjustments to the image, and apply X-Rite ColorChecker  $\mbox{\ensuremath{\$}}$  products. e3d0a04c9c

## Photoshop 2022 (Version 23.1) Download With Serial Key 64 Bits {{ updAte }} 2022

Adobe Photoshop comes with a variety of tools, which can be used to change the color or tone of images. It has several tools such as selecting and placing objects. You can also create new images such as backgrounds, text type, and logos by using text tools and fillers. Adobe Photoshop is a powerful photo editing and design toolkit that provides you control over all aspects of the editing process, whether you're a beginner or pro. It's perfect for those who want to alter their images, images or start a new creative project. One of the most popular photo editing software today, Adobe's Photoshop is used to correct and manipulate photographs, color correct them, and improve their quality. Exams such as the PSCC and the CCNA make various use of this software. Professional photographers and graphic designers can get to the core of Photoshop to learn the ways of editing which can be used to improve their own work. If you're an illustrator, painter, or designer, the Adobe Creative Cloud apps are also a great source of inspiration. Whether you're creating a logo or designing a user interface, the programs will give you the tools and creative freedom to express your ideas with your own unique vision. The Adobe Creative Cloud apps are another futurefocused application that Adobe is looking at to evolve and mature. The workflows for the apps on the Creative Cloud are built on robust native APIs that will allow for the best performance possible. While you might not be able to use Photoshop for editing your photos, if you want to fix up your photos then you'll love the software. The program's extensive array of tools enables you to add filters, tweak color, correct contrast, optimize images, and much more. All of Photoshop's features can be used on any image type, whether it be TIFF, IPEG, or RAW.

adobe photoshop cs3 crack free download for windows 7 64 bit adobe photoshop 32 bit free download for windows 7 adobe photoshop cs3 extended free download for pc adobe photoshop cs5 extended free download full version for pc adobe photoshop editor free download for pc adobe photoshop elements free download for pc adobe photoshop cs6 apk free download for pc adobe photoshop cs3 apk free download for pc adobe photoshop app for pc windows 10 free download adobe photoshop free download apk for pc

The application has become extremely powerful in the way that it can transform images, and is marketed to graphic designers who want all the features offered by a complex software. The program will help you create glossy images,

print graphics, edit photos and more. As of this writing, you can get this program for half off on the Envato Market for just \$29.95 + 7 Day Free Trial. If you need powerful photo editing software, or maybe you just want to make some changes to personal photos, this tool will do the job. What's more, the program is open source, which means you can actually make copies of the program and distribute it as you see fit. So if you think you can improve this program, you can actually make it better! Audio editing is one of the main possibilities given the tools in the Adobe Creative Cloud. Adobe Audition is able to edit audio files, use multiple audio tracks, and do many other useful tasks. The program can import files from a variety of platforms and has the ability to export files in MP3 format. This is great for anyone whose work involves music. Adobe InDesign is just a powerhouse of a program. The integrated and user-friendly scripting environment makes it easy for novices to pick up the software and still perform professional-quality work. Adobe InDesign is part of the Creative Cloud, which is a collection of Adobe software tools that allow you to customize titles, images, graphics and website elements. You can also create interactive ebooks, print projects, and more. Food for thought if you're looking to build some really great ebooks, use Photoshop Elements or InDesign to create your ebooks, and then upload them to your site.

Adobe Dreamweaver was originally created as an HTML editor. It supports HTML and CSS, and includes tools for designing and editing HTML pages, generating web pages, and creating newsletters, plus it includes an interactive design area for creating CSS websites. Adobe XD was introduced in 2018. It is a UX tool that provides a series of productivity improvements to the Photoshop user experience. It allows the completion of some features in Photoshop that were previously planned or in-progress. At the time of its introduction, people were looking forward to the ability to add a watermark or some other watermark to a filtered (or a selection) image. Other features include the ability to quickly coordinate multiple objects in a document, to fix common problems and replace them with your own preferred changes, and also for more complex tasks like generating a webpage, auto-arranging multiple web pages in a structure, and sharing the visual representation of your work. Adobe Story is a digital storytelling editor designed to help writers use the tools and techniques of writing to create compelling digital stories. It can help a user combine text, video, and images into a single file, and supports features like scripting, audio, and even interactive presentations. Adobe After Effects is a nonlinear editor that allows editing Multiple layers and the use of geometrical shapes, bitmaps and vector graphics. It features composite editing such as retiming or transclipping and authoring attributes such as title, duration, and notes. Its main uses are in the VFX industry for editing and compositing both images and videos.

https://soundcloud.com/ifuekobebetoz/ford-c-max-schemat-instalacji-elektrycznej

https://soundcloud.com/cuozanrequad1977/cummins-insite-date-unlock-rapidshare

https://soundcloud.com/hrrysmira6/ibwave-design-6-with-crack

https://soundcloud.com/anaruner1980/wic-reset-utility-219-crack

https://soundcloud.com/mcgirlseitif/doulci-activator-v2-3-with-keyepub

https://soundcloud.com/epicihuat1989/tmpgenc-40-xpress-478309-keygen

https://soundcloud.com/artemjtbsa/reflector-app-license-key

https://soundcloud.com/jhikejai/lindo-61-serial-crack-keygen-patch

https://soundcloud.com/brootashw/bundesliga-manager-hattrick-download-64-bit

https://soundcloud.com/urskacelpand/16in1supersimcardsoftwaredownload

https://soundcloud.com/kromerdafineb/steinberg-magneto-15-plugin-free-download

Adobe Software is an important part of our creative and innovation community. I have been working in it for over 25 years and thought I'd put together a few tips to help my fellow photographers out. Some of these may seem obvious, but it is good to be reminded again and again. Use the most relevant tools to the photo-editing situation at hand. If you need to clarify the foreground subject, use the Spot Healing Brush or Content-Aware Fill. If the background needs sharpening, use the Sharpen tool. Fix a problem by fixing it. Adobe Photoshop also introduced the concept of the 'Document'. This is more than just an image composited on a layer. A document is the complete set of objects and layers that define the scenarios and style for your artwork. No matter what your artistic goal, Photoshop gives you the tools to realize it. That's why a wide variety of design and industrial experiences are possible in one application, in documents that have layers with masks that can be redefined, for example. However, as the foundations of content-rich interactive artworks are implemented by layers, the number of layers can become unwieldy. And for even more complex scenarios, Photoshop does not provide the entire toolkit: it did not need it, because the required functionality was available only as sophisticated tools that could only be used in separation. So Adobe has delivered to us the Photoshop Layers Panel, which provides live interaction with delineated layers in Photoshop or any other Photoshop application. This Panel, an essential tool for true digital painting in Photoshop, allows you to easily move created groups of layers into and out of the main workspace, with an important focus on the tools deep within Photoshop.

Last year's Photoshop CC is now Adobe's flagship product. With this newly updated version, Adobe boasts about more than 368,000 people working on this single software program. So instead of one software that has a number of

versions, we now have Photoshop family, consisting of Photoshop and Photoshop Elements, which has been improved with the latest features and has a set of tools and commands. In versions CS7, 9, 10., Adobe also introduced many tools and effects to upgrade the editing technology. Photoshop CC 2014 is an Adobe CC, which can easily be connected to other Pro apps such as Adobe CC2015 as well. The new Photoshop CC is highly scalable, cross-platform app that can be updated on multiple devices from PC to Mac to tablet. The features of Photoshop CC 2014 include, improved Photo Merge tools, the new Optimize Panel, Keyboard shortcuts, and integrations with Adobe Stock. We can also get the PDF editing tools from Photoshop, which lets us change and convert PDF formats easily. All these features give an image editing experience that is a tough job for any graphic designer and a complete package for the art lovers as well. Photoshop features the ability to click a point to select a whole section of an image with a single mouse click and then edit such selection with the different features of the software. The powerful and updated features of Photoshop CC are as follows. The Key Features of Adobe Photoshop CC:

- Unlimited Undo
- Asset Catalog
- Layers panel
- Masking
- Many different file formats that are compatible
- Performance improvement, fast work, and edit speeds
- Filter and Transform
- Color adjustments
- Crop
- Several different blending modes
- Blend modes
- Paint Fill
- Gradient Mesh
- Image as Smart Object, Content Aware Move
- Closing a Mesh: apply a Mesh to the layer, select the edges you want to be closed, then hit the